## Package 'funique'

August 26, 2018

<span id="page-0-0"></span>Version 0.0.1

Title A Faster Unique Function

Description Similar to base's unique function, only optimized for working with data frames, especially those that contain date-time columns.

Encoding UTF-8

**Depends**  $R (= 3.1.0)$ 

LazyData true

ByteCompile true

RoxygenNote 6.1.0

License MIT + file LICENSE

URL <https://github.com/mkearney/funique>

BugReports <https://github.com/mkearney/funique/issues>

Suggests testthat

NeedsCompilation no

Author Michael Wayne Kearney [aut, cre] (<https://orcid.org/0000-0002-0730-4694>)

Maintainer Michael Wayne Kearney <kearneymw@missouri.edu>

Repository CRAN

Date/Publication 2018-08-26 17:54:24 UTC

### R topics documented:

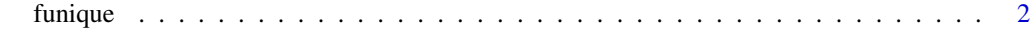

**Index** [3](#page-2-0)

<span id="page-1-0"></span>

#### Description

Similar to [unique](#page-0-0), only optimized for working with date-time columns.

#### Usage

funique(x)

#### Arguments

x Input data. If x is not a data frame or date-time object, then it is simply passed to [unique](#page-0-0)

#### Value

The unique rows/values of x.

#### Examples

```
## create example data set
d <- data.frame(
  x = rnorm(1000),
  y = seq.POSIXt(as.POSIXct("2018-01-01"),
    as.POSIXct("2018-12-31"), length.out = 10)
)
## sample to create version with duplicates
dd <- d[c(1:1000, sample(1:1000, 500, replace = TRUE)), ]
## get only unique rows
head(funique(dd))
## check output
identical(unique(dd), funique(dd))
```
# <span id="page-2-0"></span>**Index**

funique,  $2$ 

unique,  $2$